## **NOT RECEIVING APEXUS EMAILS?**

The most common reason is that your organization's email system is blocking messages from us.

But that's usually an easy problem to fix.

## **ACTION: Please ask your IT department to do the following:**

1. Add the domains and email addresses that we use to your internal safe senders list:

@340Bpvp.com

@apexus.com

340Buniversity@340Bpvp.com

apexusanswers@340Bpvp.com

340Bpvp@340Bpvp.com

2. Whitelist the IP address that we send emails from:

| 13.111.54.136   | 13.111 <i>.7</i> 4.104 | 159.183.193.109 | 159.183.213.105 |
|-----------------|------------------------|-----------------|-----------------|
| 159.183.213.107 | 159.183.214.96         | 159.183.213.204 | 159.183.200.101 |
| 149.72.233.170  | 149.72.90.103          | 192.254.124.136 |                 |

Additionally, please read the **instructions** for adding domains to your personal safe senders list.

## Need to update your contact information?

Contact Apexus Answers at 888.340.BPVP (2787) or apexusanswers@340Bpvp.com.

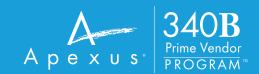